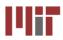

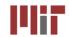

### L1: 6.111 Course Overview

Course Website: http://web.mit.edu/6.111/www/s2009/

#### **Acknowledgements:**

- > Rex Min
- ➤ Some lecture material adapted from J. Rabaey, A. Chandrakasan, B. Nikolic, "Digital Integrated Circuits: A Design Perspective" Copyright 2003 Prentice Hall/Pearson.
- > Based on Lecture Notes by Professor Anantha Chandrakasan

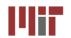

#### **6.111 Staff Contact Information**

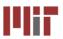

- Lecturer
  - □ Prof. Akintunde (Tayo) Akinwande <u>akinwand@mtl.mit.edu</u> (39-553,x8-7974)
- Course Assistant:
  - □ Carolyn Collins collins@mtl.mit.edu (39-5537, x3-0573)
- Teaching Assistants (TAs) x3-7350, lab hours in 38-600
  - □ Adam Lerer (alerer@MIT.EDU)
  - ☐ Chris Celio (celio@MIT.EDU)
- Lab Aides (LAs)
  - □ Lance Collins (Ijcol25@MIT.EDU), Sam Gross(sgross@MIT.EDU)
- Technical Instructor
  - ☐ Gim P. Hom (gim@mit.edu, Room 38-644, x4-3373)
- Stock Clerk
  - □ Arlin Mason (lab kits) <u>arlin@mit.edu</u> (38-600, x3-4674)
  - □ John Sweeney (5<sup>th</sup> floor) <u>isweeney@mit.edu</u> (38-501, x3-0601)

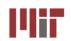

#### **Recommended Books**

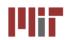

#### Logic Design:

□ Randy Katz, Gaetano Borriello, Contemporary Logic Design, Pearson Education, 2005

- Verilog: there are plenty of good Verilog books and on-line resources. We recommend the book below for a basic introduction to Verilog:
  - □ Samir Palnitkar, Verilog HDL, Pearson Education (2nd edition)

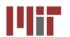

### 6.111 Goals and Prerequisite

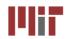

- Design and Implement Complex Digital Systems
  - □ Fundamentals of logic design : combinational and sequential blocks
  - □ System integration with multiple components (memories, discrete components, FPGAs, etc.)
  - □ Use a Hardware Design Language (Verilog) for digital design
  - □ Interfacing issues with analog components (ADC, DAC, sensors, etc.)
  - □ Understand different design metrics: component/gate count and implementation area, switching speed, energy dissipation and power
  - □ Understand different design methodologies and mapping strategies (discrete logic, FPGAs vs. custom integrated circuits)
  - Design for test
  - □ Demonstrate a large scale digital or mixed-signal system
- Prerequisite
  - □ Prior digital design experience is NOT Required
  - □ 6.004 is not a prerequisite!
    - Take 6.004 before 6.111 or
    - Take 6.004 after 6.111 or
    - Take both in the same term
  - Must have basic background in circuit theory
  - □ Some basic material might be a review for those who have taken 6.004

### Hit

### **Overview of Labs**

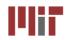

- Lab 1: Basics of Digital Logic (Discrete Devices)
  - □ Learn about lab equipment in the Digital Lab (38-600): oscilloscopes and logic analyzers
  - □ Experiment with logic gates, flip-flops, device characterization
  - □ Introduction to Verilog
- Lab 2: Simple FSM (Car Alarm Controller)
  - □ Design and implement simple Finite State Machines (FSM)
  - □ Use Verilog to program an FPGA
  - □ Report and its revision will be evaluated for CI-M
- Lab 3: Simple FSM (Memory Tester)
  - □ Learn how to use an SRAM and testing techniques
- Lab 4: Complex FSM (Pong Game)
  - □ Design a system with multiple FSMs (Major/Minor FSM)
  - □ Video interface

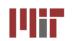

# **Final Project**

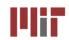

- Done in groups of two or three
- Open ended
- You and the staff negotiate a project proposal
  - Must emphasize digital concepts, but inclusion of analog interfaces (e.g., data converters, sensors or motors) common and often desirable
  - □ Proposal Conference
  - □ Design Review(s)
- Design presentation in class (% of the final grade for the inclass presentation)
- Top projects will be considered for design awards
- Staff will provide help with project definition and scope, design, debugging, and testing
- It is extremely difficult for a student to receive an A without completing the final project.

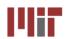

### **Grading and Collaboration**

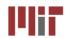

#### Grading Policy

□ Approximate breakdown:

| 10% |
|-----|
| 3%  |
|     |
| 9%  |
| 10% |
| 8%  |
| 11% |
| 10% |
| 3%  |
| 36% |
|     |

#### We impose late penalties

- □ Labs are penalized 20% per day (All labs must be completed to pass 6.111)
- ☐ Final Project MUST be done on time

#### Collaboration

- □ Discuss labs with anyone (staff, former students, other students, etc.)
  - Then do them individually
  - Do not copy anything, including computer files, from anyone else
- □ Collaboration (with your partners) on the project is desirable
  - Project reports should be joint with individual authors specified for each section
  - Copy anything you want (with attribution) for your project report

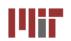

# **The First Computer**

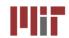

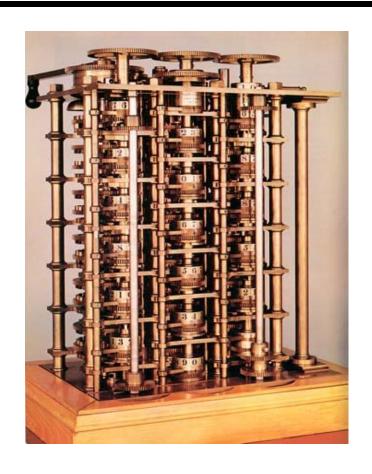

The Babbage Difference Engine (1834)

**25,000** parts

cost: £17,470

- The first digital systems were mechanical and used base-10 representation.
- Most popular applications: arithmetic and scientific computation

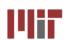

### Meanwhile, in the World of Theory...

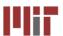

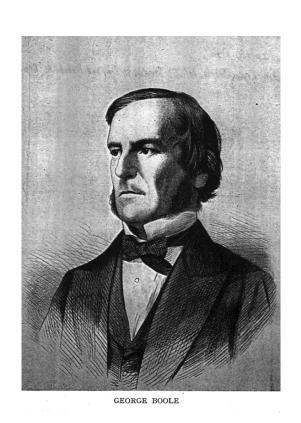

| AND   | OR                     | NOT   |
|-------|------------------------|-------|
| 0     | 0                      |       |
| 0 1 0 | 0                      | 0 - 1 |
| 1 -0  | $0 \longrightarrow -1$ | 1 - 0 |
| 1 -1  | 1 1                    |       |

- 1854: George Boole shows that logic is math, not just philosophy!
- Boolean algebra: the mathematics of binary values

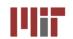

### **Key Link Between Logic and Circuits**

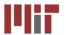

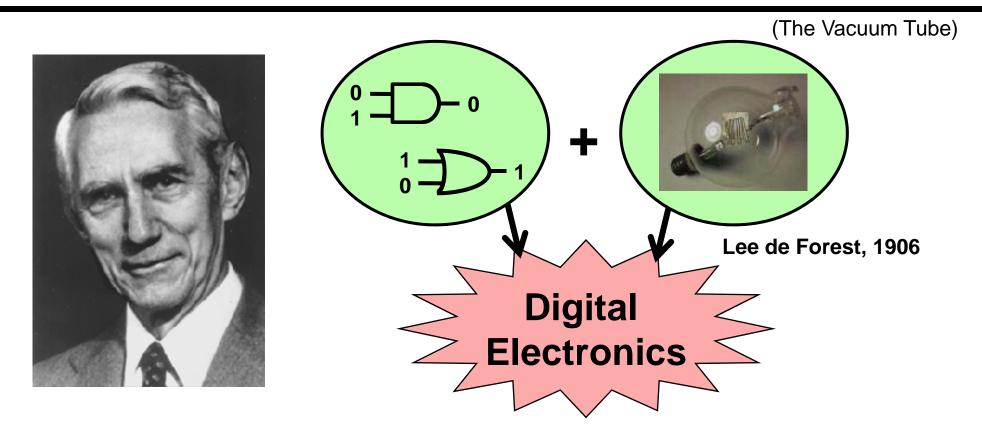

- Despite existence of relays and introduction of vacuum tube in 1906, digital electronics did not emerge for thirty years!
- Claude Shannon notices similarities between Boolean algebra and electronic telephone switches
- Shannon's 1937 MIT Master's Thesis introduces the world to binary digital electronics

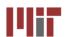

# **Evolution of Digital Electronics**

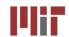

#### **Vacuum Tubes**

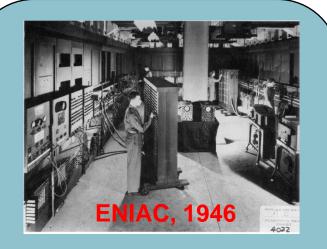

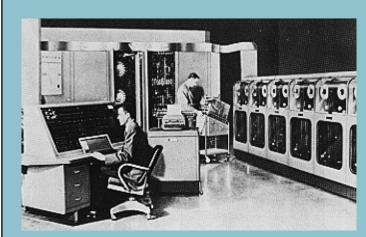

**UNIVAC, 1951** 

1900 adds/sec

#### **Transistors**

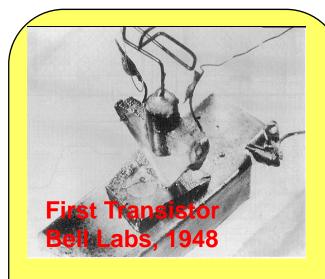

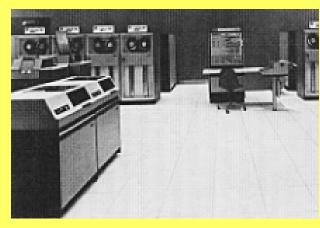

IBM System/360, 1964

500,000 adds/sec

#### **VLSI Circuits**

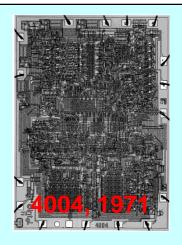

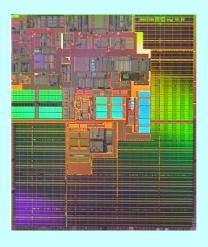

Intel Itanium, 2003 2,000,000,000 adds/sec

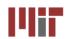

# **Building Digital Systems**

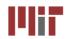

 Goal of 6.111: Building binary digital solutions to computational problems

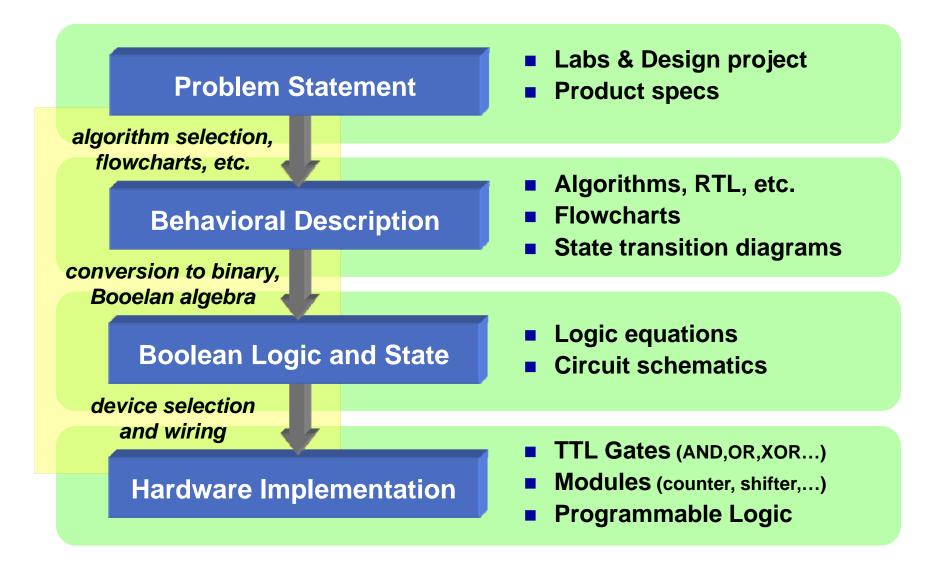

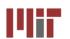

### **Building Digital Systems with HDLs**

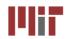

 Logic synthesis using a Hardware Description Language (HDL) automates the most tedious and error-prone aspects of design

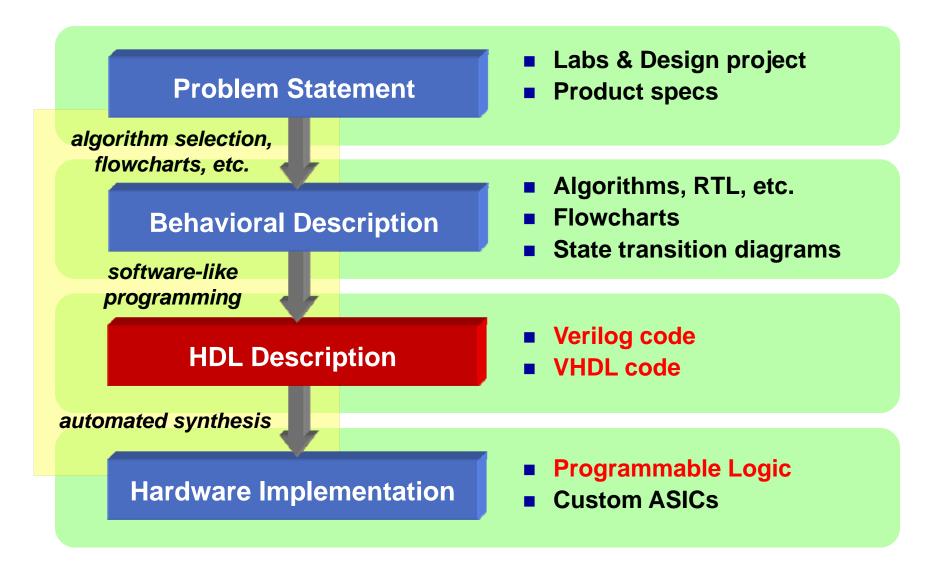

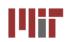

### **Verilog and VHDL**

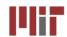

#### **VHDL**

- Commissioned in 1981 by Department of Defense; now an IEEE standard
- Initially created for ASIC synthesis
- Strongly typed; potential for verbose code
- Strong support for package management and large designs

#### **Verilog**

- Created by Gateway Design Automation in 1985; now an IEEE standard
- Initially an interpreted language for gate-level simulation
- Less explicit typing (e.g., compiler will pad arguments of different widths)
- No special extensions for large designs

Hardware structures can be modeled effectively in either VHDL and Verilog. Verilog is similar to c and a bit easier to learn.

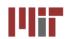

### Levels of Modeling in Verilog

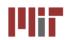

- Behavioral or Algorithmic Level
  - ☐ Highest level in the Verilog HDL
  - □ Design specified in terms of algorithm (functionality) without hardware details. Similar to "c" type specification
  - Most common level of description
- Dataflow Level
  - The flow of data through components is specified based on the idea of how data is processed
- Gate Level
  - □ Specified as wiring between logic gates
  - □ Not practical for large examples
- Switch Level
  - □ Description in terms of switching (modeling a transistor)
  - □ No useful in general logic design we won't use it

A design mix and match all levels in one design is possible. In general Register Transfer Level (RTL) is used for a combination of Behavioral and Dataflow descriptions

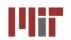

# Verilog HDL

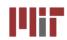

#### Misconceptions

- □ The coding style or clarity does not matter as long as it works
- □ Two different Verilog encodings that simulate the same way will synthesize to the same set of gates
- □ Synthesis just can't be as good as a design done by humans
  - Shades of assembly language versus a higher level language

#### What can be Synthesized

- Combinational Functions
  - Multiplexors, Encoders, Decoders, Comparators, Parity Generators, Adders, Subtractors, ALUs, Multipliers
  - Random logic
- □ Control Logic
  - FSMs

#### What can't be Synthesized

- □ Precise timing blocks (e.g., delay a signal by 2ns)
- □ Large memory blocks (can be done, but very inefficient)

# Understand what constructs are used in simulation vs. hardware mapping

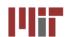

### The FPGA: A Conceptual View

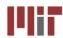

- An FPGA is like an electronic breadboard that is wired together by an automated synthesis tool
- Built-in components are called macros

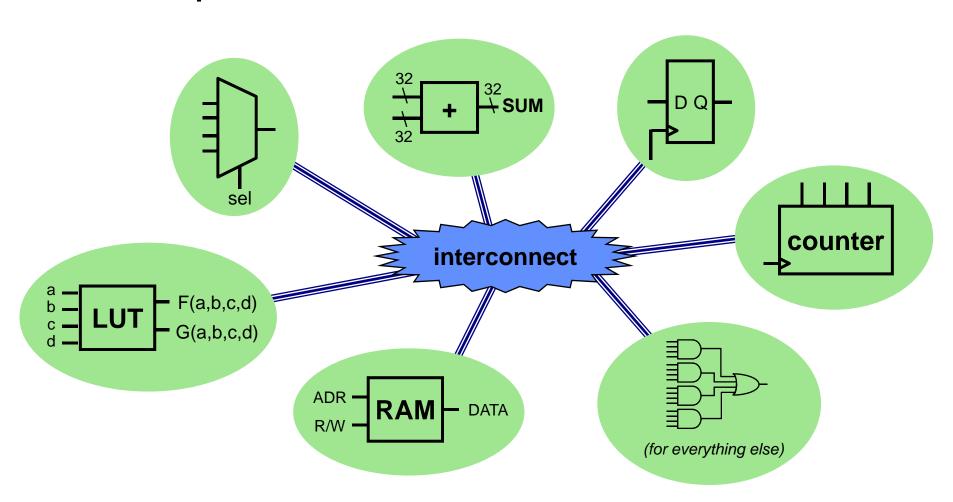

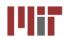

### **Synthesis and Mapping for FPGAs**

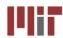

Infer macros: choose the FPGA macros that efficiently implement various parts of the HDL code

```
always @ (posedge clk)
begin
count <= count + 1;
end
...
```

"This section of code looks like a counter. My FPGA has some of those..."

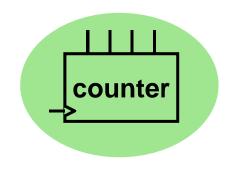

HDL Code

Inferred Macro

Place-and-route: with area and/or speed in mind, choose the needed macros by location and route the interconnect

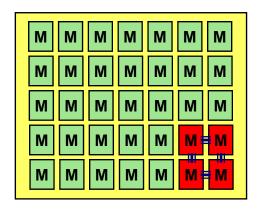

"This design only uses 10% of the FPGA. Let's use the macros in one corner to minimize the distance between blocks."

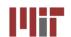

L1: 6.111 Spring 2009

### **Embedded Digital System**

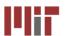

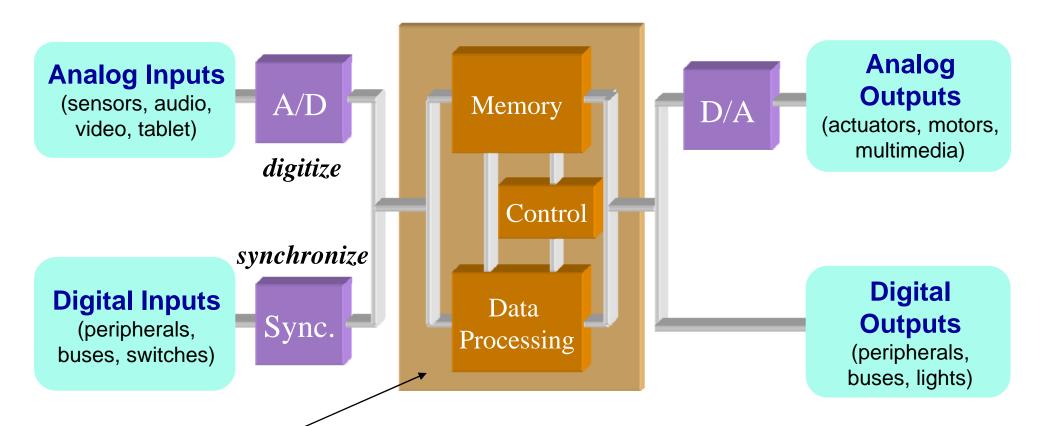

- Digital processing systems consist of a datapath, memory, and control.
   Early machines for arithmetic had insufficient memory, and often depended on users for control
- Today's digital systems are increasingly embedded into everyday places and things
- Richer interaction with the user and environment

### I'lii Cell Phone Processor (OMAP 2420) from TI I'lii

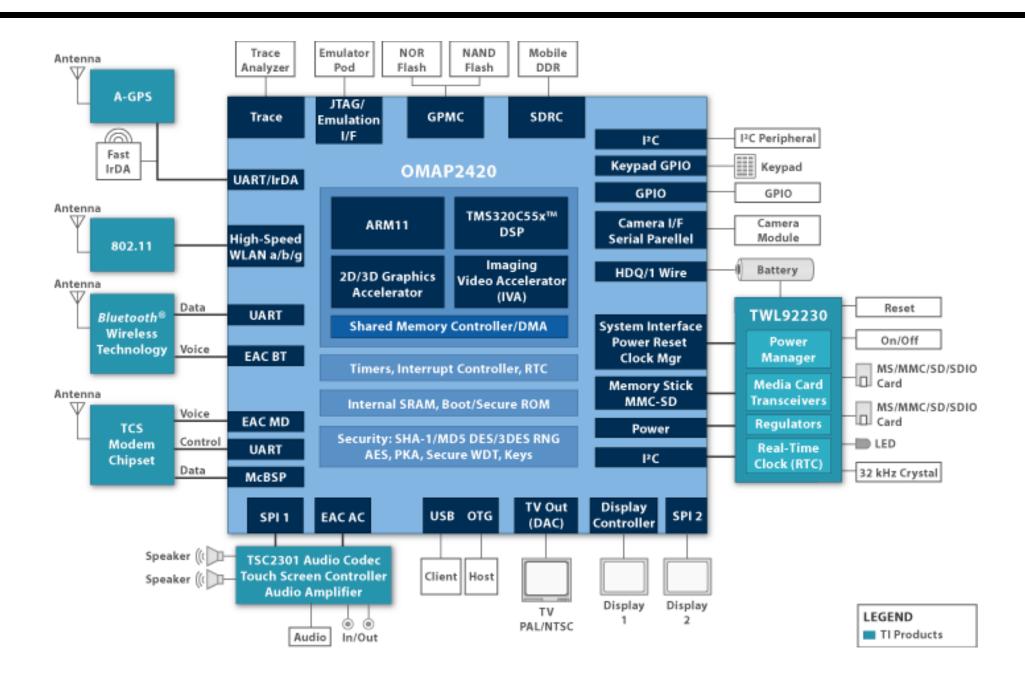

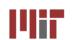

### **Real-World Performance Metrics**

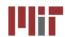

#### Cost

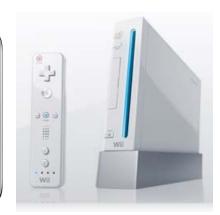

commodity products

#### **Speed**

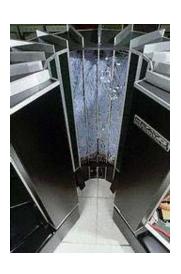

scientific computing, simulation

#### **Energy**

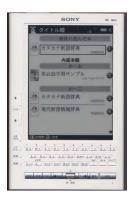

portable applications

- Commercial digital designs seek the most appropriate trade-offs for the target application...
- ...keeping time-to-market in mind

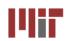

### **Verification and Testing**

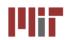

- Design can be fun. Verification/testing is hard work.
- Verification by simulation (and formally through test benches) is a critical part of the design process.
- The physical hardware must be tested to debug the mapping process and manufacturing defects.
- Physical realizations often do not allow access to internal signals. We will introduce formal methods to observe and control internal state.

Verification and Design for Test (DFT) are important components of digital design

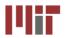

### The Inverter: Voltage Transfer Characteristic

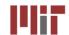

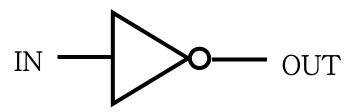

#### Digital circuits perform operations on logical (or Boolean) variables

A logical variable is a mathematical abstraction. In a physical implementation, such a variable is represented by an electrical quantity

#### Truth Table

| IN | OUT |
|----|-----|
| 0  | 1   |
| 1  | 0   |

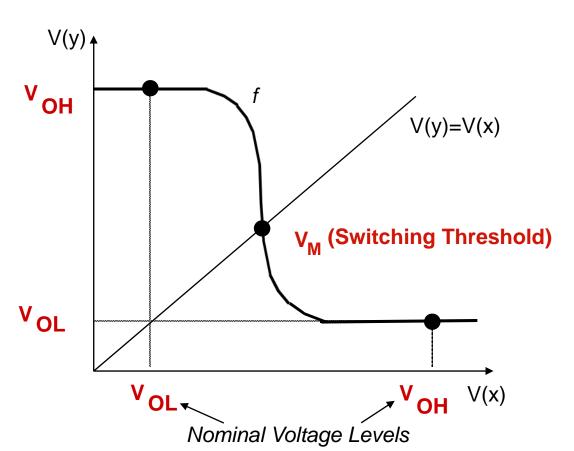

$$V_{OH} = f(V_{OL})$$
 $VOL = f(VOH)$ 
 $V_{M} = f(V_{M})$ 

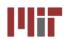

### Example Noise Sources in Digital Circuits

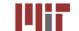

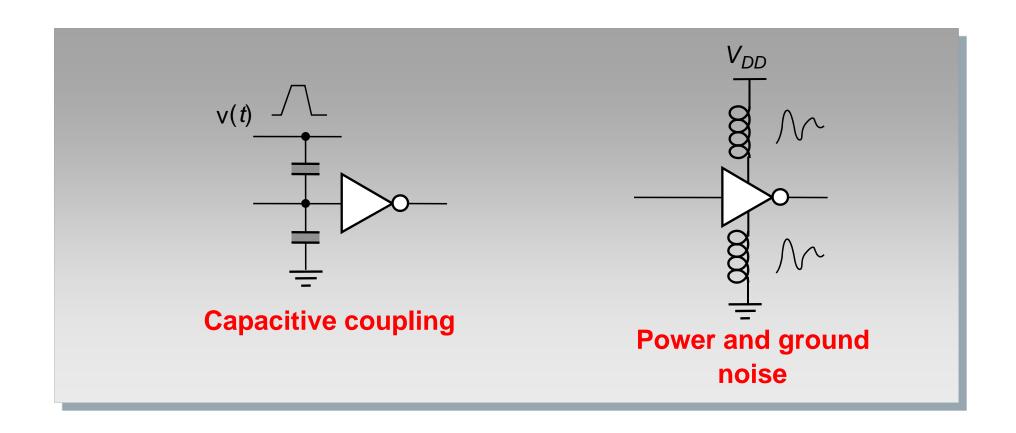

- Noise sources: coupling, cross talk, supply noise, etc.
- Digital circuits must be robust against such noise sources

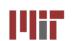

### The Inverter: Noise Margin

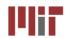

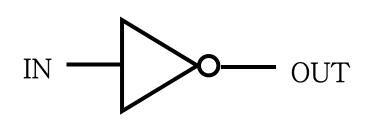

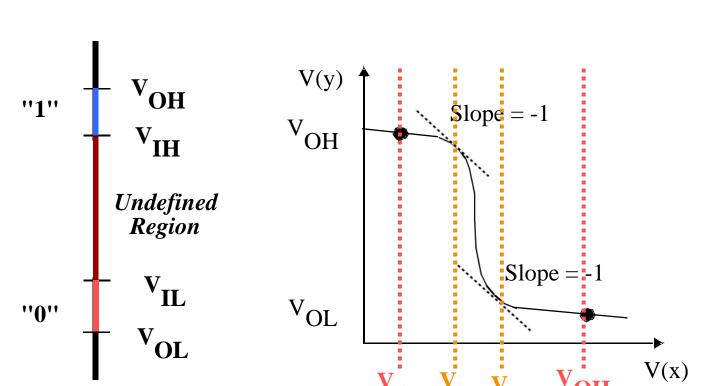

Truth Table

| IN | OUT |
|----|-----|
| 0  | 1   |
| 1  | 0   |

$$NM_L = V_{IL} - V_{OL}$$
  
 $NM_H = V_{OH} - V_{IH}$ 

Large noise margins protect against various noise sources

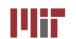

### **Regenerative Property**

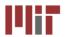

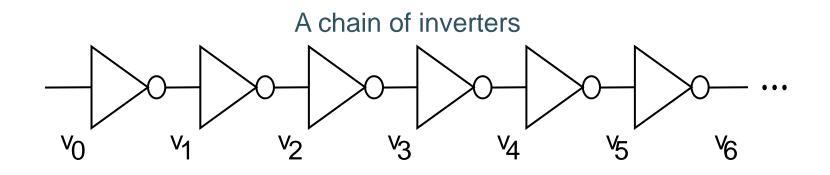

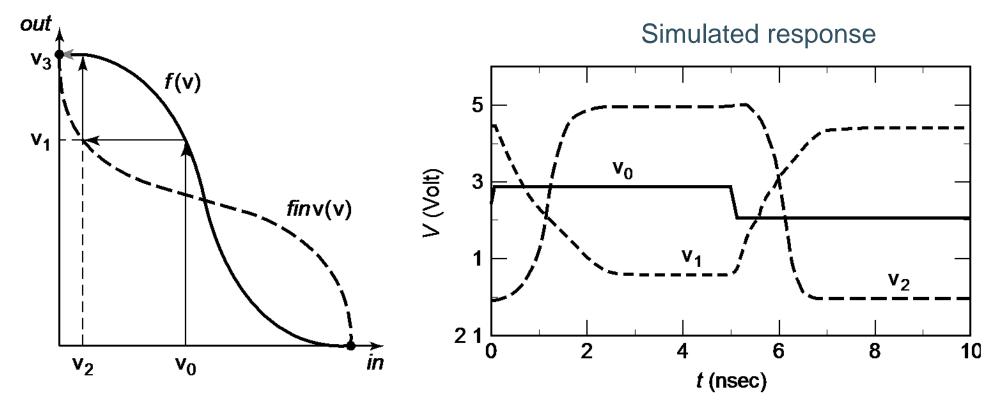

| Voltage gain | should be > 1 between logic states

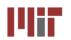

# Lab Hours, Equipment, Computers

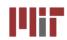

- The normal lab hours are (please be out by the indicated time):
  - Monday through Thursday 9:00 AM to 11:45 PM
  - Friday 9:00 AM to 5:15 PM
  - Saturday CLOSED
  - Sunday 1:00PM to 11:45 PM
  - Hours for Holidays, Spring Break, etc. is posted on the course website
- Please do not move or reconfigure computers and other lab equipment (logic analyzers, scopes, power supplies, etc.). Please turn off the power switch for the labkit when you are done for the day.
- Please report any equipment malfunctions (Logic Analyzers, Computers, labkit, etc.) by tagging such equipment. Also email 6.111-st09-staff@mit.edu
- We will use the following tools installed on the lab PCs (courtesy of Intel):
  - ModelSim (powerful front-end simulator for Verilog), Xilinx ISE (software for Xilinx FPGAs), Office (Microsoft word, power point, etc.)
- You can use WinSCP to transfer files between the lab PCs and athena
- Use a USB flash drive (provided with your kit) to save your work periodically
- On athena use 'setup 6.111'- 'setup 6.111' sources /mit/6.111/.attachrc which attaches 6.111-nfs and sources /mit/6.111-nfs/.attachrc which sets up your path and environment variables, etc.

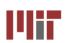

#### The 6.111 Lab

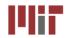

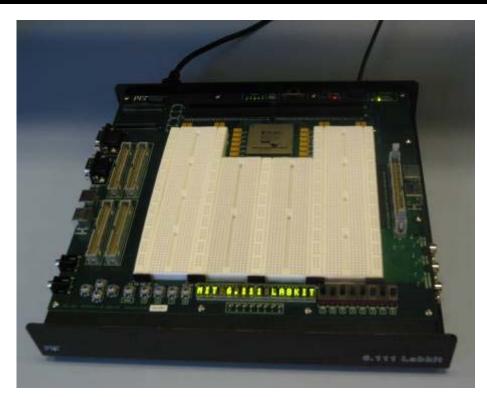

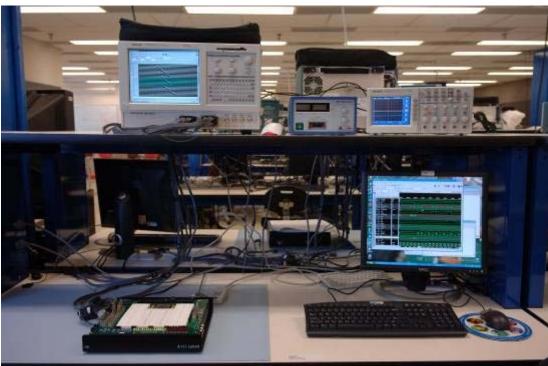

- Labkit based on a state-of-the-art Xilinx FPGA (6 Million gates)
  - □ Built-in audio/video interfaces, flash memory, high-speed SRAM
  - □ Advanced projects in audio/video, wireless, graphics, etc.
- State-of-the-art testing equipment (logic analyzers, scopes, computers)